# L=  $\{a^n \, b^n : n \ge 0\}$  Using a direct construction. Start state: s Final states: {t} Meaning of states: s: read a's t: read b's

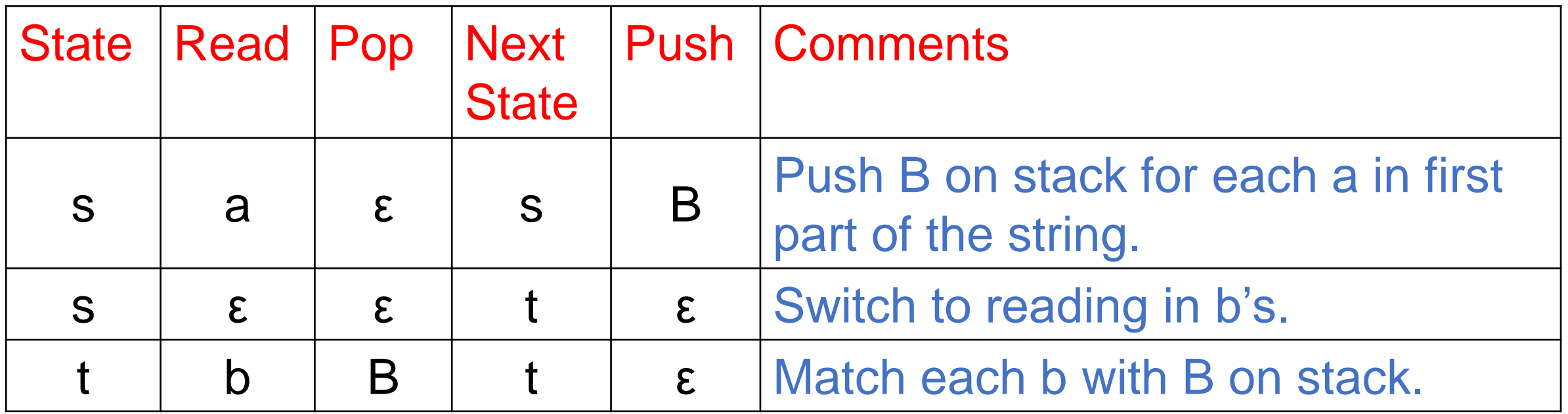

Some accepting computations: 1. (s,  $\epsilon$ ,  $\epsilon$ )  $\vdash$  (t,  $\epsilon$ ,  $\epsilon$ )

2. (s, aabb,  $\varepsilon$ ) ⊢ (s, abb, B) ⊢ (s, bb, BB) ⊢ (t, bb, BB) ⊢ (t, b, B) ⊢ (t,  $\varepsilon$ ,  $\varepsilon$ )

#### Start state: s Final states: {t}

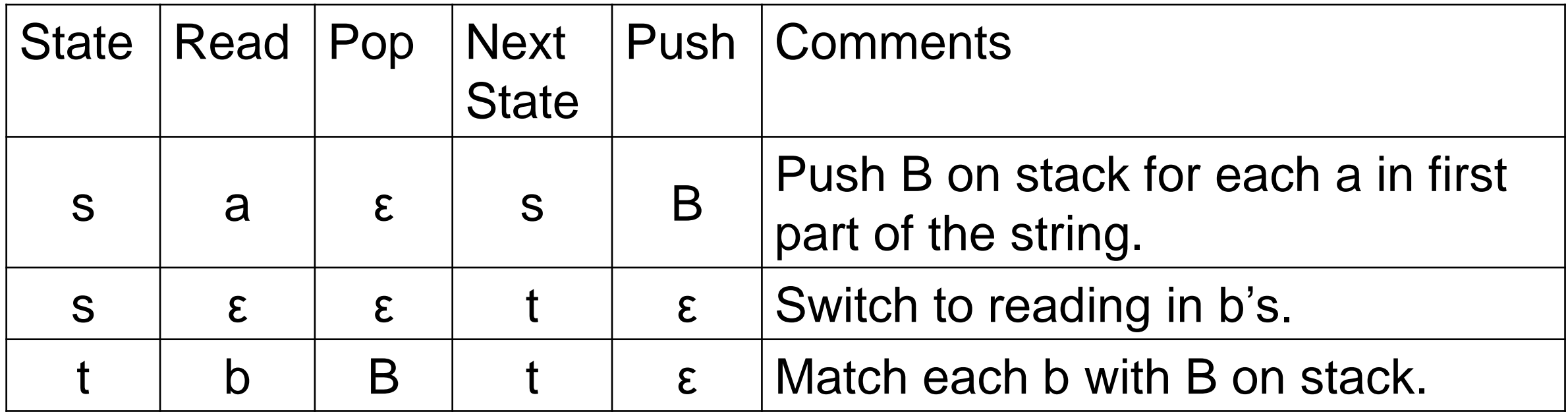

Some non-accepting computations:

1. (s, a,  $\epsilon$ )  $\vdash$  (s,  $\epsilon$ , B)  $\vdash$  (t,  $\epsilon$ , B) Stack not empty. 2. (s, abb,  $\varepsilon$ )  $\vdash$  (s, bb, B)  $\vdash$  (t, bb, B)  $\vdash$  (t, b,  $\varepsilon$ ) Input not consumed. 3. (s, aaba,  $\varepsilon$ ) ⊢ (s, aba, B) ⊢ (s, ba, BB) ⊢ (t, ba, BB) ⊢ (t, a, B) Stuck.

### L=  $\{a^n b^n : n \ge 0\}$  Using grammar:  $S \rightarrow aSb$ ,  $S \rightarrow \varepsilon$ Start state: s Final states: {t} s: Push start symbol t: apply rules from grammar or read

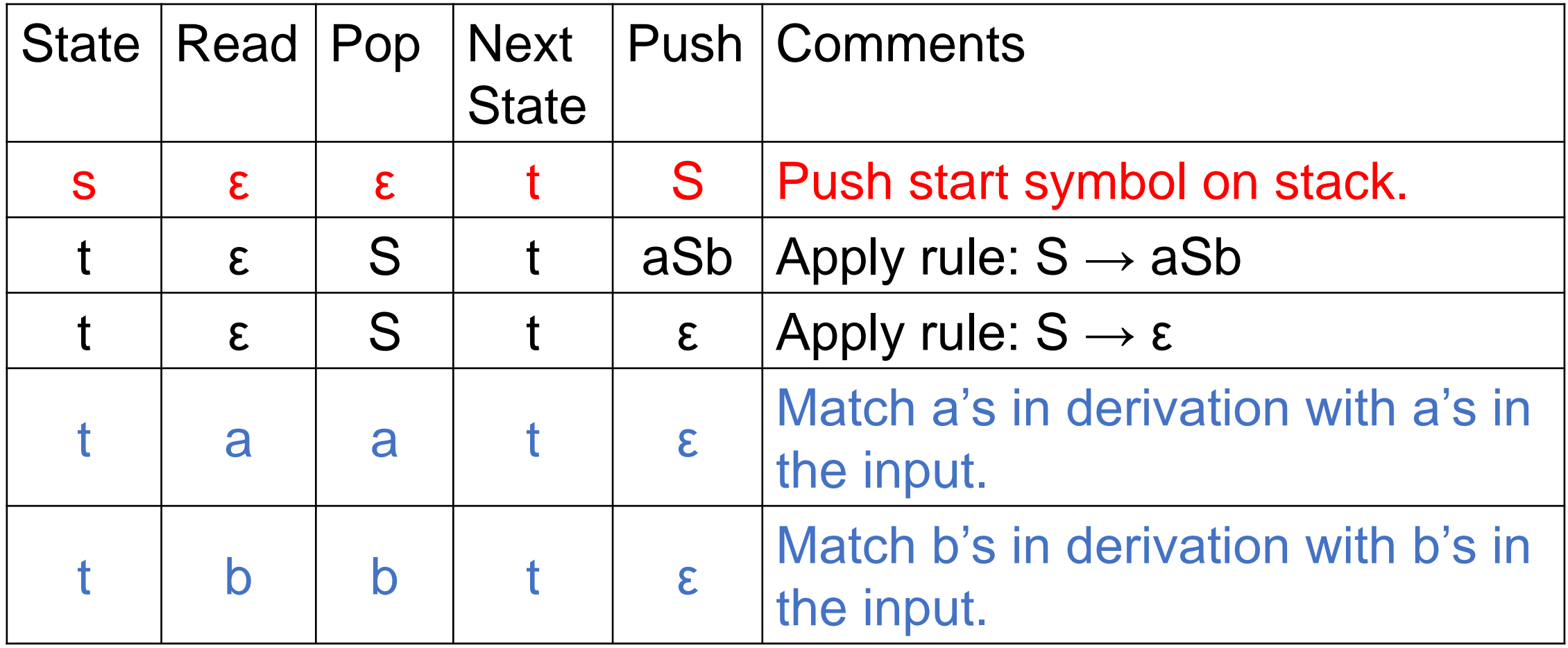

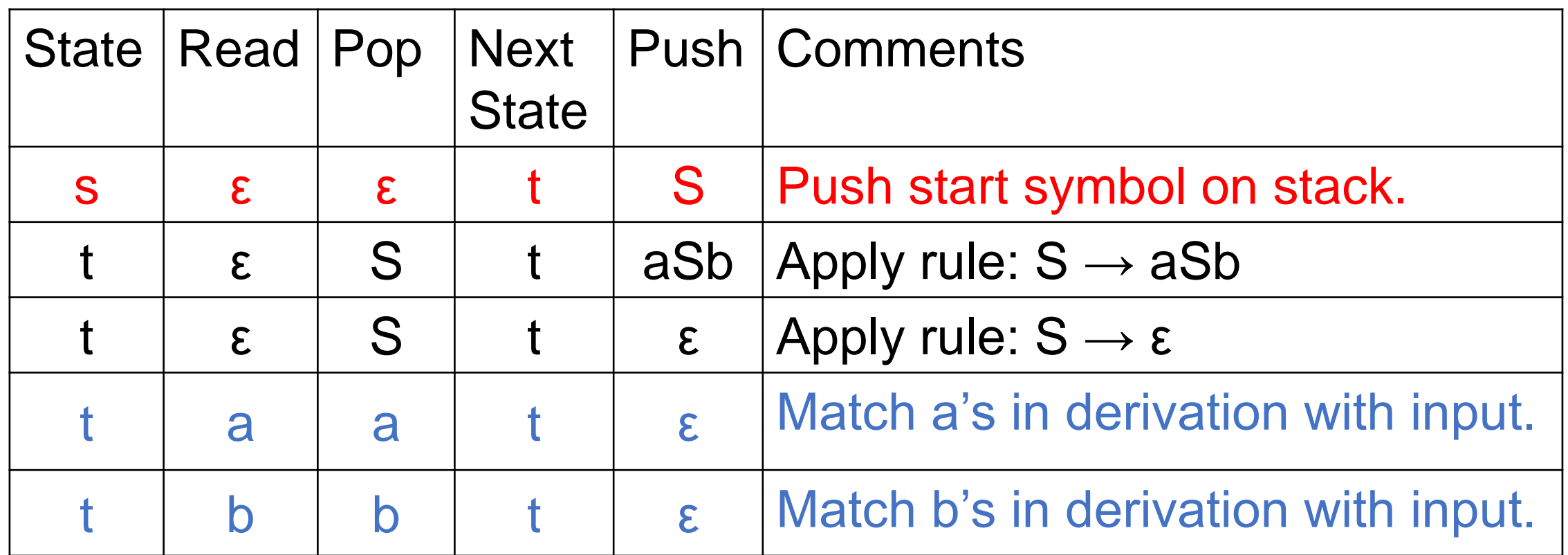

A derivation:  $S \Rightarrow a S b \Rightarrow a a S b b \Rightarrow a a b b$ The corresponding PDA computation that mimics this derivation from the grammar: (s, aabb,  $\varepsilon$ ) ⊢ (t, aabb, S) ⊢ (t, aabb, aSb) ⊢ (t, abb, Sb) ⊢

(t, abb, aSbb) ⊢ (t, bb, Sbb) ⊢ (t, bb, bb) ⊢ (t, b, b) ⊢ (t, ε, ε )

#### Design a PDA that accepts:

- $L_1 = \{ a^p b^q c^r : p \neq q \} = L_2 \cup L_3$  where
- $L_2 = { \alpha^p b^q c^r : p < q } L_3 = { \alpha^p b^q c^r : p > q }$

Start state: s Final states: ?

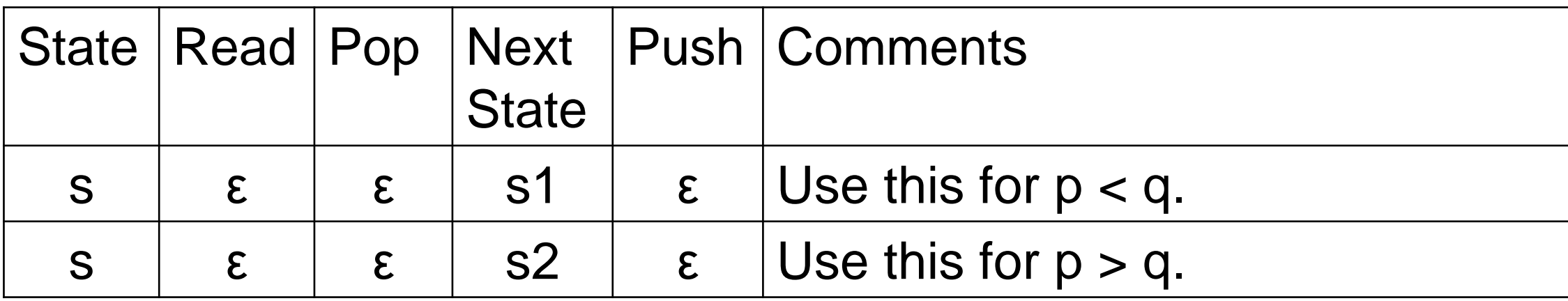

 $L_2 = \{ \alpha^p b^q c^r : p < q \}$  Start state: s1 Final states: {u1}

s1: read a's t1: read b's u1: read c's

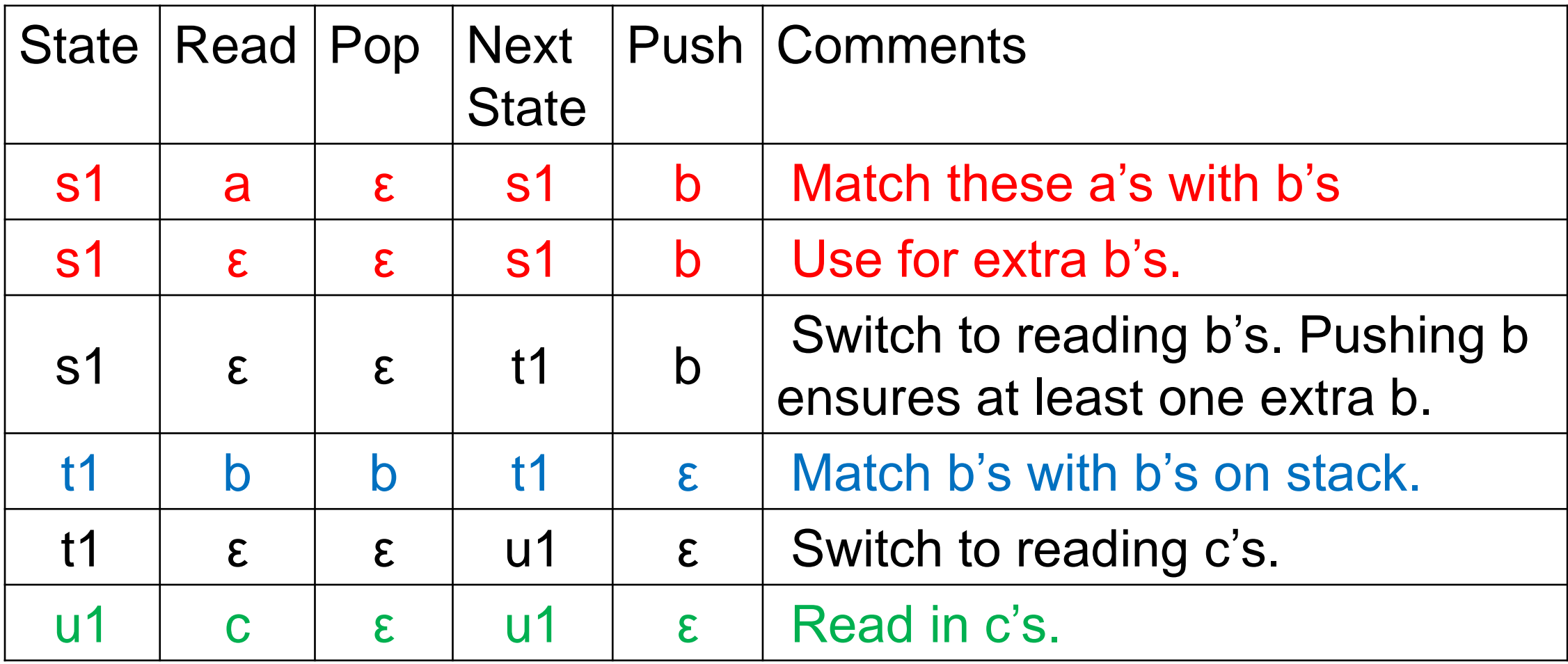

 $L_3 = {$   $a^p b^q c^r : p > q}$  Start state: s2 Final states:  ${u2}$ 

s2: read a's t2: read b's u2: read c's

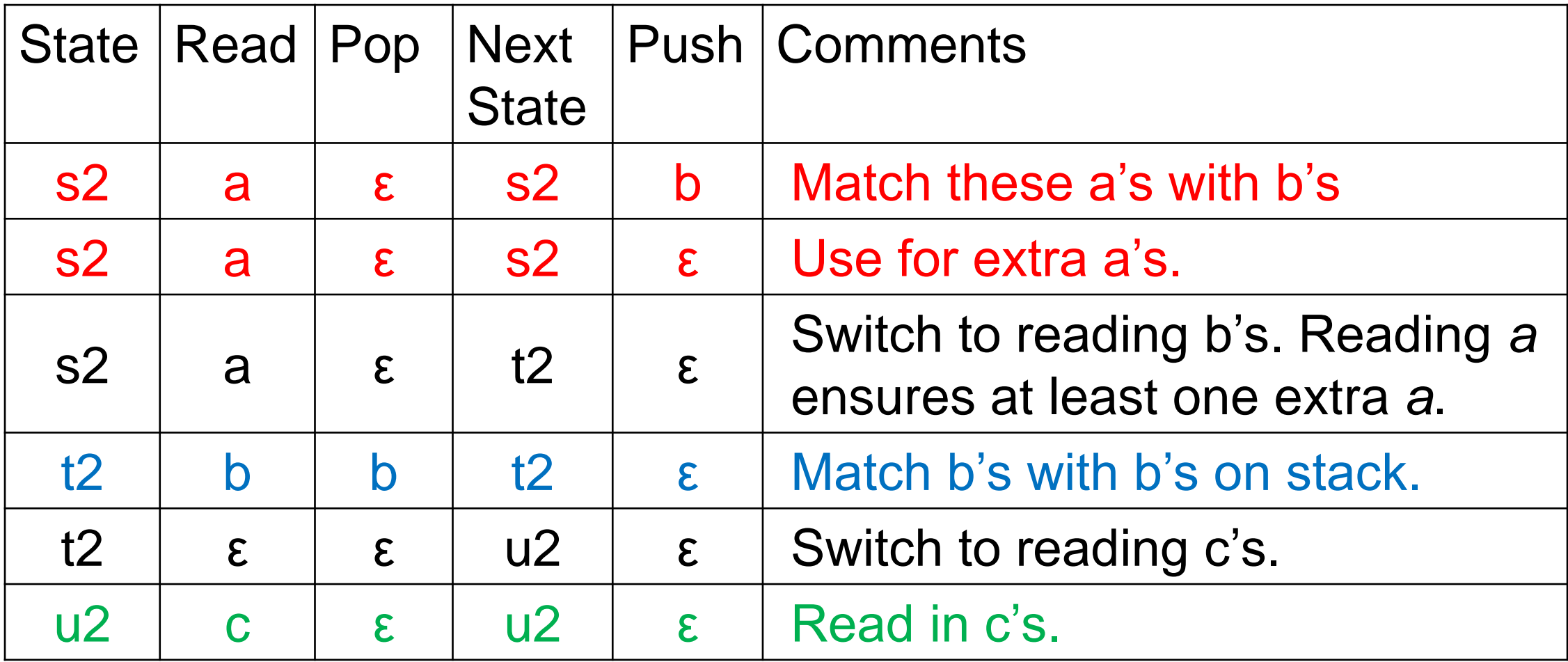

# Accepting computation for aabbbbbcc:

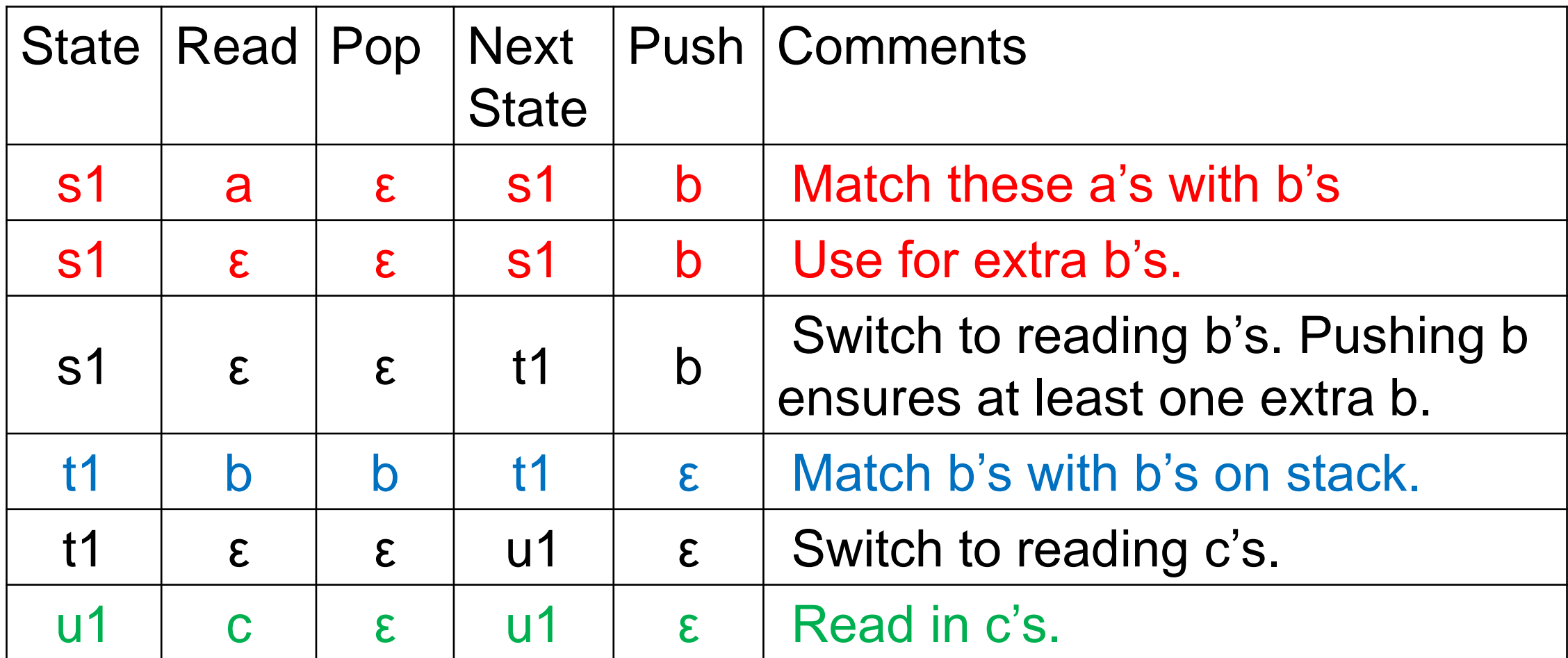

(s, aabbbbcc,  $\varepsilon$ ) ⊢ (s1, aabbbbcc,  $\varepsilon$ ) ⊢\* (s1, bbbbcc, bb) ⊢ (s1, bbbbcc, bbb)  $\vdash$  (t1, bbbbcc, bbbb)  $\vdash^*$  (t1, cc,  $\varepsilon$ )  $\vdash$  (u1, cc, ε)  $\vdash$  \* (u1, ε, ε)

# Accepting computation for aaaaabb:

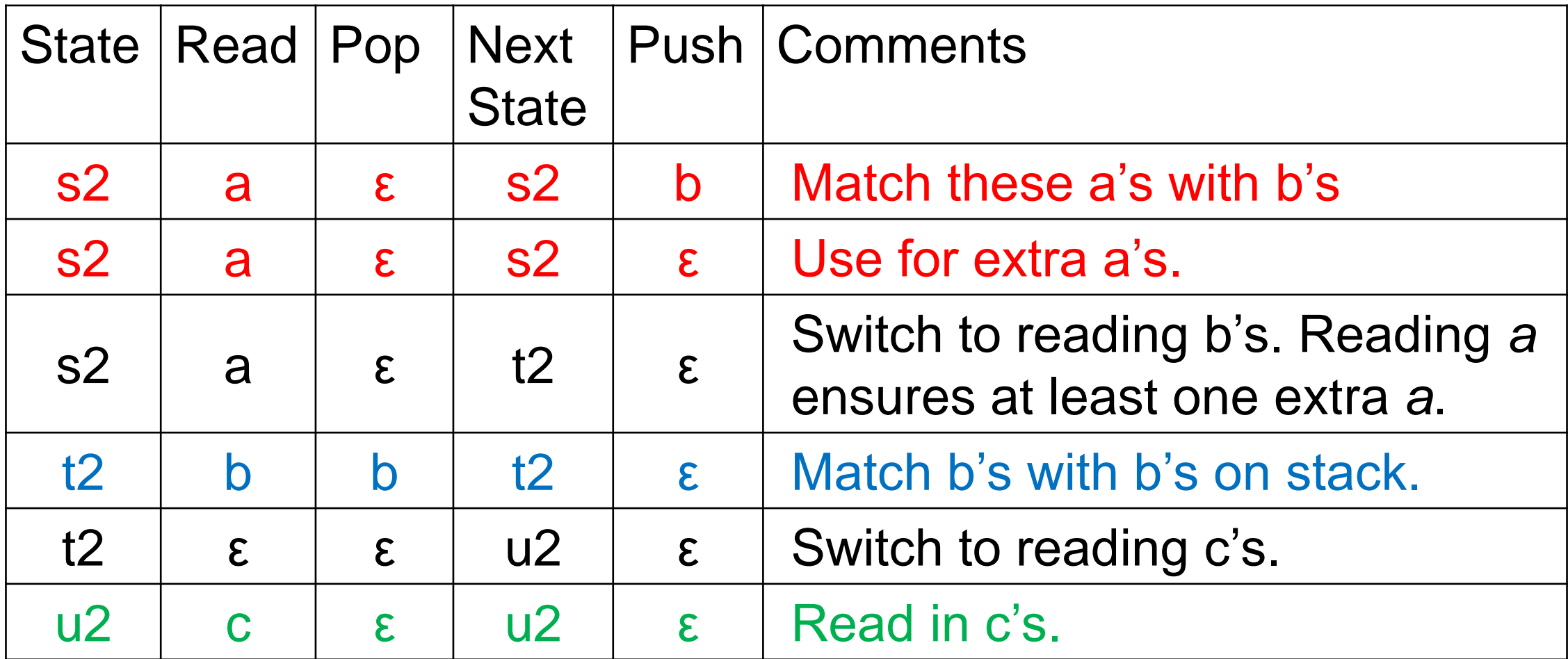

(s, aaaaabb,  $\varepsilon$ ) ⊢ (s2, aaaaabb,  $\varepsilon$ ) ⊢\* (s2, aaabb, bb) ⊢ (s2, abb, bbbb) ⊢ (t2, bb, bb) ⊢\* (t2,  $\varepsilon$ ,  $\varepsilon$ ) ⊢ (u2, ε, ε)